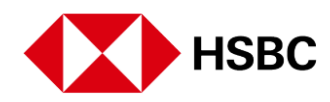

## **Real Time Payments**

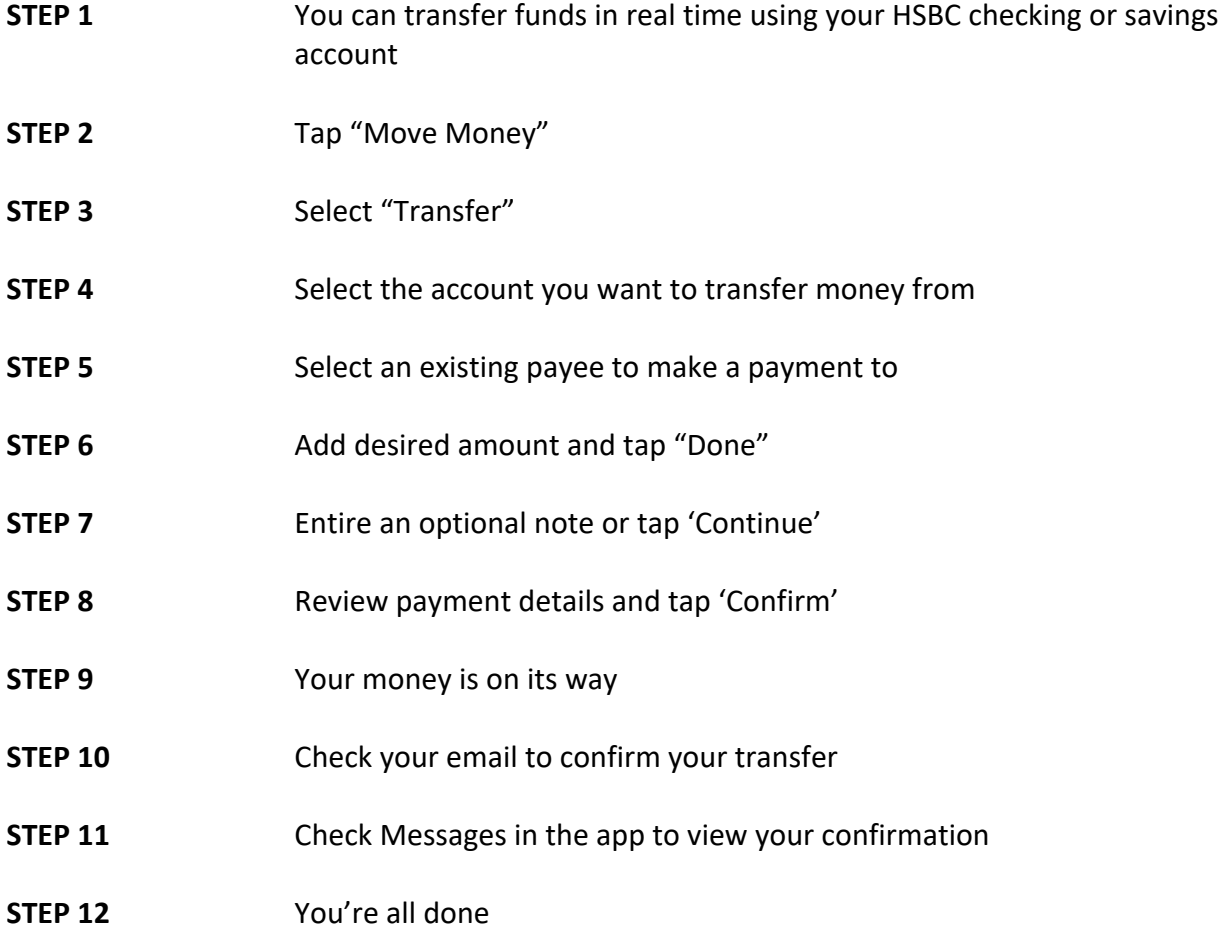